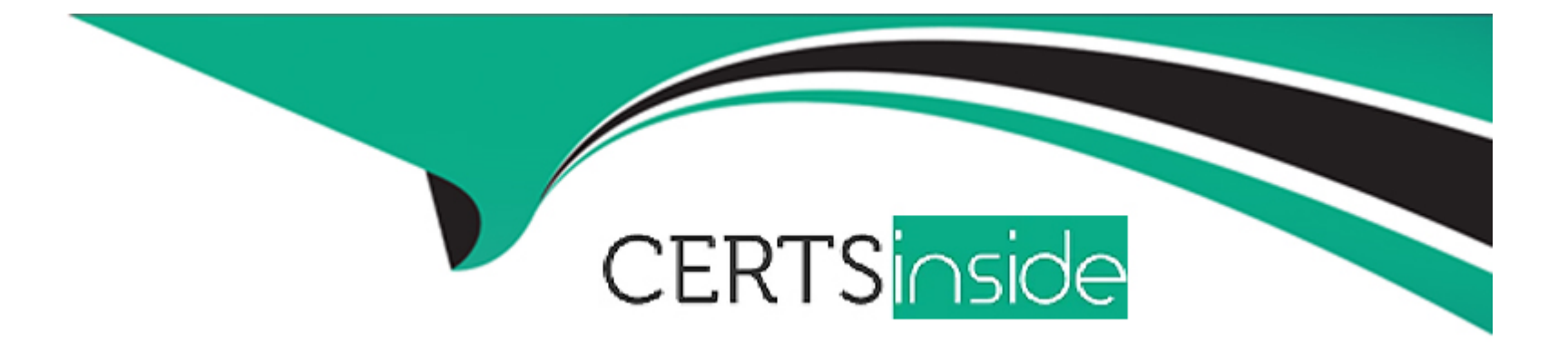

# **Free Questions for 5V0-23.20 by certsinside**

## **Shared by Howe on 12-12-2023**

**For More Free Questions and Preparation Resources**

**Check the Links on Last Page**

## **Question 1**

#### **Question Type: MultipleChoice**

Which three characteristics are true of Control Plane VMs? (Choose three.)

#### **Options:**

**A-** They can be resized by administrators directly through vCenter Inventory View.

- **B-** They each run the Spherelet.
- **C-** They each expose the Kubernetes API.
- **D-** They do not run any Kubernetes Pods.
- **E-** They are connected to a Management portgroup.
- **F-** They are deployed via a vCenter Service.

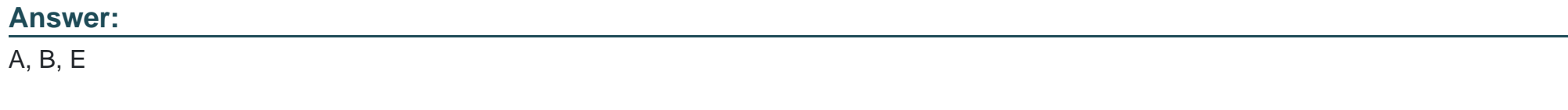

## **Question 2**

Which corresponding object is automatically created in the embedded Registry Service when a new Namespace is created in the Supervisor Cluster?

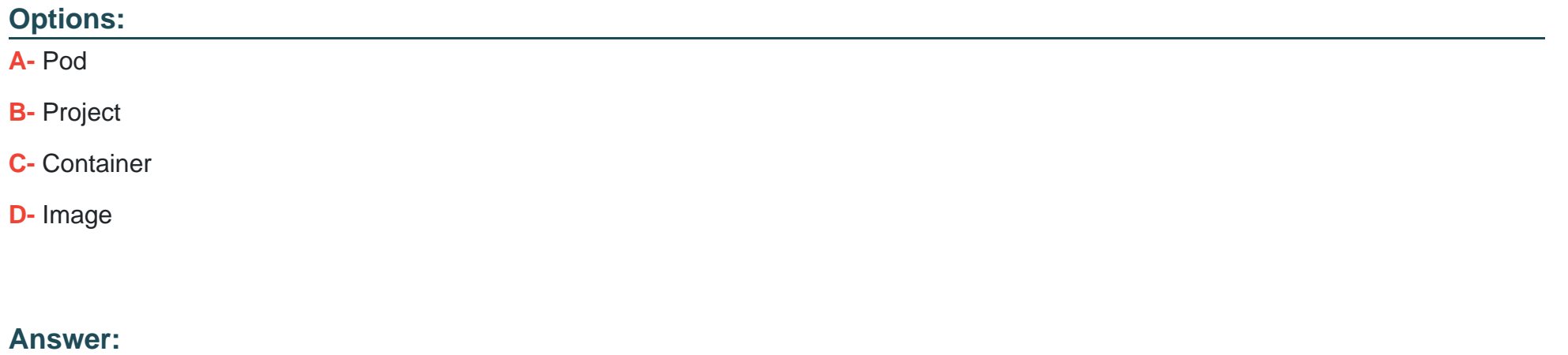

B

## **Question 3**

**Question Type: MultipleChoice**

Which object is deployed on the workload network when vSphere with Tanzu is configured with vSphere network stack?

### **Options:**

**A-** Windows Virtual Machines

- **B-** Registry Service
- **C-** Tanzu Kubernetes clusters
- **D-** NSX Edge

### **Answer:**

C

## **Question 4**

### **Question Type: MultipleChoice**

An administrator needs to label and push an image into Harbor.

Which command should the administrator run first?

## **Options:**

- **A-** docker tag demoapp01:14.04 /demo/demoapp01:14.04
- **B-** kubectl tag demoapp01:14.04 /demo/demoapp01:14.04
- **C-** kubectl label demoapp01:14.04 /demo/demoapp01:14.04
- **D-** docker label demoapp01:14.04 /demo/demoapp01:14.04

#### **Answer:**

#### A

## **Question 5**

#### **Question Type: MultipleChoice**

Which step is necessary in order to allocate storage to a newly created namespace?

### **Options:**

- **A-** Assign a VM Storage Policy
- **B-** Assign permissions to users
- **C-** Define resource limits

## **Answer:**  A

## **Question 6**

**Question Type: MultipleChoice**

Which kubectl command is used to deploy the application when using a Kubernetes deployment specification file, my-app.yaml?

## **Options:**

### **A-** kubectl run my-app.yaml

- **B-** kubectl apply -f my-app.yaml
- **C-** kubectl create my-app.yaml
- **D-** kubectl apply spc my-app.yaml

### **Answer:**

## **Question 7**

**Question Type: MultipleChoice**

How are updates applied to Tanzu Kubernetes clusters?

### **Options:**

- **A-** The cluster is shutdown, Update Manager applies patches to VMs, and the cluster is restarted.
- **B-** Worker nodes are shutdown while Controllers are patched and restarted after the update.
- **C-** New nodes are incrementally added with new Kubernetes versions so as a new node is added, an older node is removed.
- **D-** A new cluster is completely configured and runs in parallel to the primary cluster prior to switchover.

### **Answer:**

C

## **Question 8**

A development team has submitted a YAML specification to create a Tanzu Kubernetes cluster called dev-cluster and wants to verify that the cluster is running.

Which command should be run to obtain this verification?

### **Options:**

**A-** kubectl show tkc dev-cluster

- **B-** kubectl get cluster dev-cluster
- **C-** kubectl get tkc dev-cluster
- **D-** kubectl list cluster dev-cluster

### **Answer:**

B

## **Question 9**

**Question Type: MultipleChoice**

Which kubectl command is used to list the Kubernetes services in the current active namespace?

### **Options:**

- **A-** kubectl get services
- **B-** kubectl get loadbalancer
- **C-** kubectl services get ip
- **D-** kubectl list services

### **Answer:**

A

## **Question 10**

**Question Type: MultipleChoice**

What is automatically created within NSX-T when an administrator creates a new namespace in the vSphere client?

#### **Options:**

**A-** A new segment connected to a Tier-1 gateway and a new overlay transport zone

- **B-** A new segment connected to a Tier-0 gateway and a new overlay transport zone
- **C-** A new segment connected to a Tier-0 gateway and an existing overlay transport zone
- **D-** A new segment connected to a Tier-1 gateway and an existing overlay transport zone

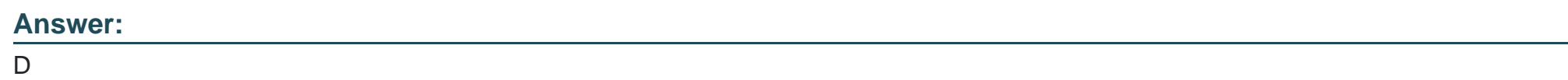

## **Question 11**

**Question Type: MultipleChoice**

A Namespace contains multiple Tanzu Kubernetes clusters.

How is access granted to a single Tanzu Kubernetes cluster?

**Options:** 

- A- Create a custom Role and RoleBinding, and then apply to the Namespace using kubectl commands.
- **B-** Use the vSphere Client to grant access to the Namespace.
- **C-** Create a custom Role and RoleBinding, and then apply to the Tanzu Kubernetes cluster using kubectl commands.
- **D-** Use the vSphere Client to grant access to the Tanzu Kubernetes cluster.

#### **Answer:**

To Get Premium Files for 5V0-23.20 Visit

[https://www.p2pexams.com/products/5v0-23.2](https://www.p2pexams.com/products/5V0-23.20)0

For More Free Questions Visit [https://www.p2pexams.com/vmware/pdf/5v0-23.2](https://www.p2pexams.com/vmware/pdf/5v0-23.20)0